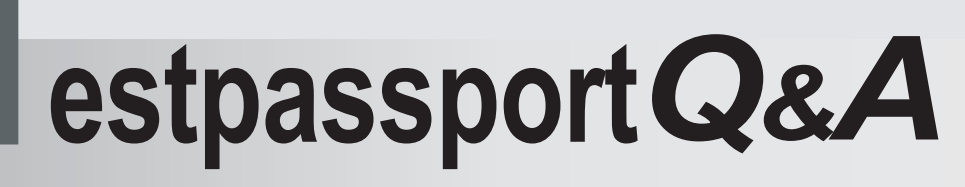

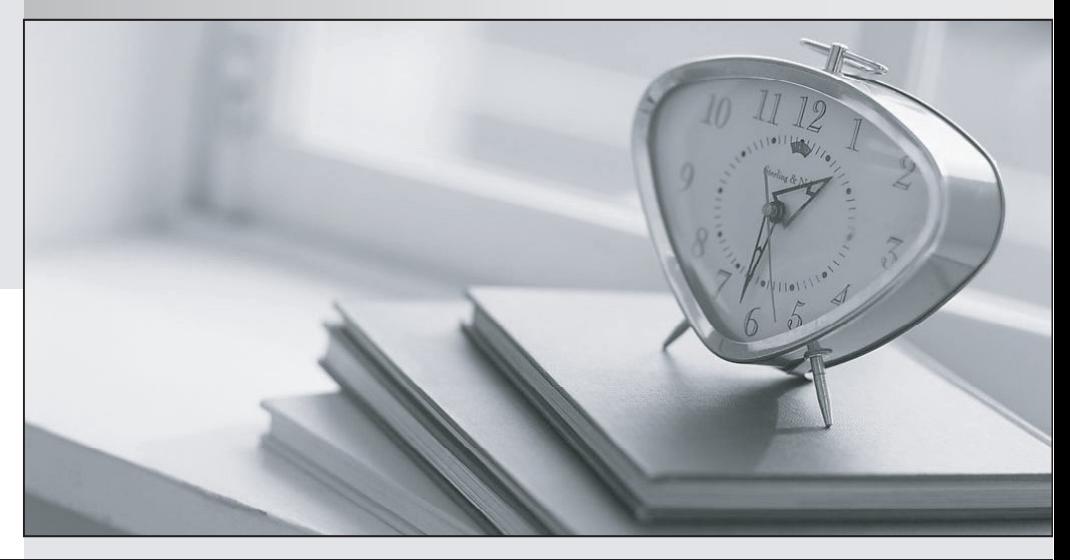

meilleure La qualité  $\overline{e}$ meilleur service

http://www.testpassport.fr

Service de mise à jour gratuit pendant un an

# **Exam** : **300-375**

## **Title** : : Securing Wireless Enterprise Networks

# **Version** : DEMO

1.Which two considerations must a network engineer have when planning for voice over wireless roaming? (Choose two.)

- A. Roaming with only 802.1x authentication requires full reauthentication.
- B. Full reauthentication introduces gaps in a voice conversation.
- C. Roaming occurs when e phone has seen at least four APs.
- D. Roaming occurs when the phone has reached -80 dBs or below.

### **Answer:** A,B

2.Which two 802.11 methods can be configured to protect card holder data? (Choose two.)

- A. CCMP
- B. WEP
- C. SSL
- D. TKIP
- E. VPN

**Answer:** C,E

3.An engineer is changing the authentication method of a wireless network from EAP-FAST to EAPTLS. Which two changes are necessary? (Choose two.)

- A. Cisco Secure ACS is required.
- B. A Cisco NAC server is required.
- C. All authentication clients require their own certificates.
- D. The authentication server now requires a certificate.
- E. The users require the Cisco AnyConnect client.

### **Answer:** C,D

4.Which mobility mode must a Cisco 5508 wireless Controller be in to use the MA functionality on a cisco catalyst 3850 series switch with a cisco 550 Wireless Controller as an MC?

- A. classic mobility
- B. new mobility
- C. converged access mobility
- D. auto-anchor mobility

### **Answer:** C

5.WPA2 Enterprise with 802.1x is being used for clients to authenticate to a wireless network through an ACS server. For security reasons, the network engineer wants to ensure only PEAP authentication can be used. The engineer sent instructions to clients on how to configure their supplicants, but users are still in the ACS logs authentication using EAP-FAST.

Which option describes the most efficient way the engineer can ensure these users cannot access the network unless the correct authentication mechanism is configured?

A. Enable AAA override on the SSID, gather the usernames of these users, and disable their RADIUS accounts until they make sure they correctly configured their devices.

B. Enable AAA override on the SSID and configure an access policy in ACS that denies access to the list of MACs that have used EAP-FAST.

C. Enable AAA override on the SSID and configure an access policy in ACS that allows access only when

the EAP authentication method is PEAP.

D. Enable AAA override on the SSID and configure an access policy in ACS that puts clients that authenticated using EAP-FAST into a quarantine VLAN.

**Answer:** D